# CISC 3120 C30: Project 5: A Few Tips

#### Hui Chen

#### Department of Computer & Information Science CUNY Brooklyn College

## Web Application Architecture

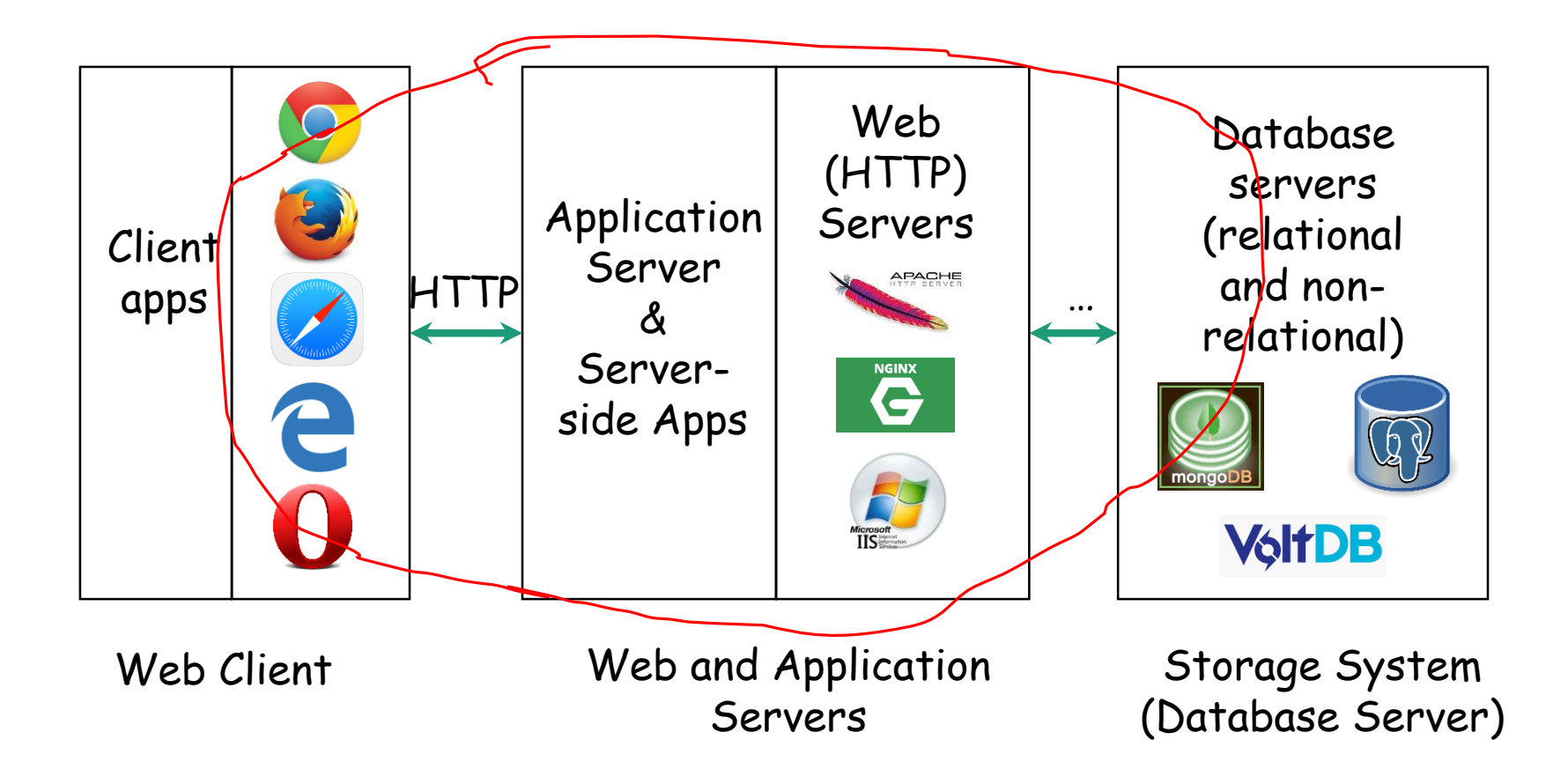

# Start-up Code

- The Game
	- [https://github.com/CISC3120/sampleprograms/](https://github.com/CISC3120/sampleprograms/tree/master/TargetGameFXWeb) tree/master/TargetGameFXWeb
- Web Services
	- [https://github.com/CISC3120/sampleprograms/](https://github.com/CISC3120/sampleprograms/tree/master/web/GpaAppMono) tree/master/web/GpaAppMono

### Feature: Push Game Statistics

- In the Target game
	- construct a URL (how should it be?)
	- Use HttpUrlConnection to invoke the Web service corresponding to the URL constructed in the above
- On the Web
	- Create a Spring Boot application
		- Select
			- Core -> DevTools
			- NoSql -> MonoDB
			- Template Engines -> Thymeleaf
			- Web -> Web
		- For styles, see GpaAppMongo to add WebJars for BootStrap and others

### Feature: Push Game Statistics

- On the Web
	- Create a Spring Boot application
		- Select
			- Core -> DevTools
			- NoSql -> MonoDB
			- Template Engines -> Thymeleaf
			- Web -> Web
		- For styles, see GpaAppMongo to add WebJars for BootStrap and others
- For building view, see GpaAppMongo